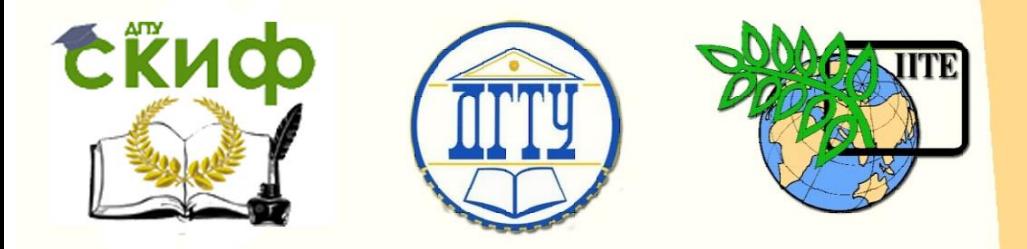

## ДОНСКОЙ ГОСУДАРСТВЕННЫЙ ТЕХНИЧЕСКИЙ УНИВЕРСИТЕТ

## УПРАВЛЕНИЕ ДИСТАНЦИОННОГО ОБУЧЕНИЯ И ПОВЫШЕНИЯ **КВАЛИФИКАЦИИ**

Кафедра «Теплогазоснабжение и вентиляция»

# **Практикум** по дисциплине

# **«Вентиляция»**

для бакалавров направления подготовки 08.03.01 «Строительство» профиля подготовки «Теплогазоснабжение и вентиляция» Часть 2

> Авторы Глазунова Е.К., Галкина Н.И.

Ростов-на-Дону, 2017

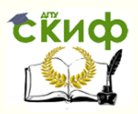

## **Аннотация**

Практикум предназначен для бакалавров направления подготовки 08.03.01 «Строительство», профиль «Теплогазоснабжение и вентиляция».

По темам практических занятий изучаемой дисциплины приводится краткая теоретическая часть, дающая определения основных понятий, основные формулы, пояснения к ним, задачи с примерами решений. Имеются приложения с данными из нормативной и справочной литературы, необходимыми для решения задач.

## **Авторы**

к.т.н., доцент кафедры «ТиВ» Глазунова Е.К., к.т.н., доцент кафедры «ТиВ» Галкина Н.И.

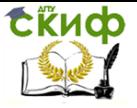

## **Оглавление**

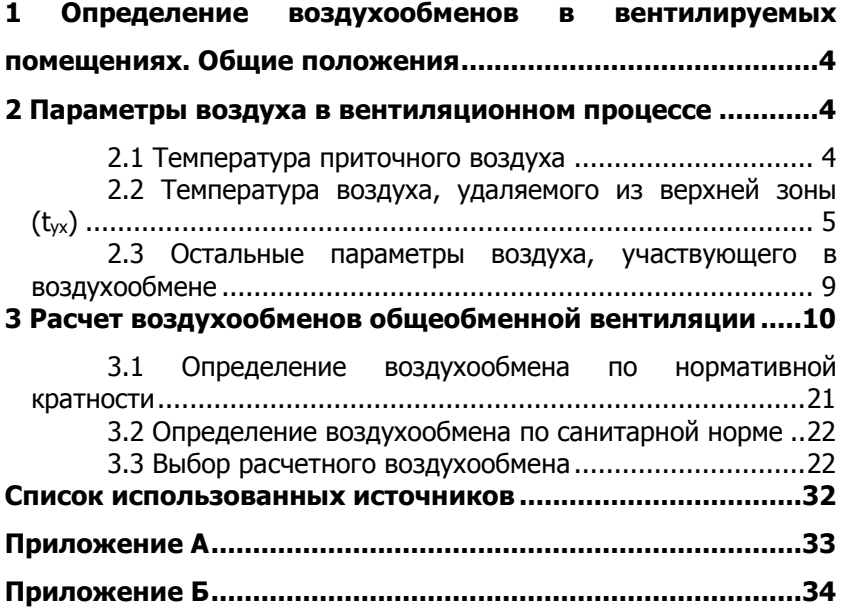

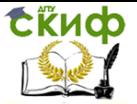

## <span id="page-3-0"></span>**1 ОПРЕДЕЛЕНИЕ ВОЗДУХООБМЕНОВ В ВЕНТИЛИРУЕМЫХ ПОМЕЩЕНИЯХ. ОБЩИЕ ПОЛОЖЕНИЯ**

Приступая к расчету воздухообмена, а значит и производительности систем общеобменной вентиляции, необходимо решить вопрос о схеме организации воздухообмена: зоны подачи приточного воздуха и размещения вытяжных отверстий (рабочая зона, верхняя). Общие принципы организации воздухообменов в зданиях и помещениях различного назначения изложены в [1,6].

## <span id="page-3-1"></span>**2 ПАРАМЕТРЫ ВОЗДУХА В ВЕНТИЛЯЦИОННОМ ПРОЦЕССЕ**

Воздухообмен в большой степени определяется выбором параметров воздуха (наружного, в рабочей зоне помещения, приточного и удаляемого из помещения). Выбор расчетных параметров **наружного воздуха** при проектировании систем вентиляции производится по [2] в соответствии с указаниями [1] и изложен в первой части практикума по вентиляции [6].

## **2.1 Температура приточного воздуха**

<span id="page-3-2"></span>Температура приточного воздуха t<sub>пр</sub> зависит от периода года, способа подачи, температуры воздуха в рабочей зоне и устанавливается расчётом приточных струй.

В соответствии с требованиями [1], необходимо, чтобы в струе приточного воздуха при входе её в обслуживаемую или рабочую зону (на рабочих местах) максимальная температура  $t_x$  при восполнении недостатков теплоты определялась по формуле

$$
t_x = t_{p.3.} + \Delta t_1 \tag{2.1}
$$

а минимальная температура при ассимиляции теплоизбытков рассчитывалась по формуле

$$
t_x = t_{p.3.} - \Delta t_{2,}
$$
 (2.2)

где tр.з .— нормируемая температура рабочей зоны, Δt<sub>1</sub>, Δt<sub>2</sub>—допустимые отклонения температуры воздуха в

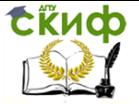

струе от нормируемой в рабочей зоне, принимаемые по [1, приложение В], (приложение А).

В **теплый период** года температура приточного воздуха принимается равной температуре наружного воздуха (параметры А).

## <span id="page-4-0"></span>**2.2 Температура воздуха, удаляемого из верхней зоны (tух)**

Температура воздуха в верхней зоне зависит от многих факторов – высоты и теплонапряжённости помещения, расположения технологического оборудования, способа подачи и удаления воздуха и др. и определяется по одной из формул:

$$
t_{yx} = t_{np} + \frac{t_{p.3.} - t_{np}}{m}
$$
 (2.3)

$$
t_{yx} = t_{p.3.} + \beta \cdot (h - 2) \tag{2.4}
$$

$$
t_{yx} = t_{np} + k_t \cdot (t_{p.3.} - t_{np})
$$
\n(2.5)

где m – коэффициент теплораспределения, учитывающий долю избыточной теплоты, которая воздействует на температуру воздуха в рабочей зоне помещения. Принимается постоянным для всех периодов года. Экспериментальные значения приводятся в справочной литературе (таблица 2.1) для различных цехов для схемы подачи снизу-вверх. Коэффициент m при подаче воздуха в верхнюю зону принимается для всех цехов равным 0,8;

β – температурный градиент, <sup>0</sup>С/м, учитывающий повышение температуры воздуха по высоте на каждый метр выше рабочей зоны, зависящий от тепловой напряженности помещения q<sub>уд</sub>, Bт/м<sup>3</sup>, определяемой по формуле (таблица 2.2);

$$
q_{\text{ya}} = \frac{Q \mu 36.9}{V},
$$
 (2.6)

где  $Q_{\mu 36,a}$  – избыточный явный тепловой поток в помещении, Вт; V – объем помещения, м $^3$ . При qуд < 11,5 Вт/м<sup>3</sup> β=0–0,5 <sup>0</sup>С/м;  $q_{VA} = 11,5-23 B\tau/M^3 \beta = 0,3-1,2 C/M;$ 

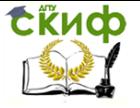

 $q_{VA}$  > 23 Вт/м<sup>3</sup> β=0,8–1,5 <sup>0</sup>С/м;

Для производственных помещений величина может быть определена по таблице 2.2;

h – высота помещения, м;

k<sup>t</sup> – коэффициент воздухообмена, зависящий от схемы воздухораспределения (таблица 2.3, 2.4)

Таблица 2.1 – Коэффициент теплораспределения m

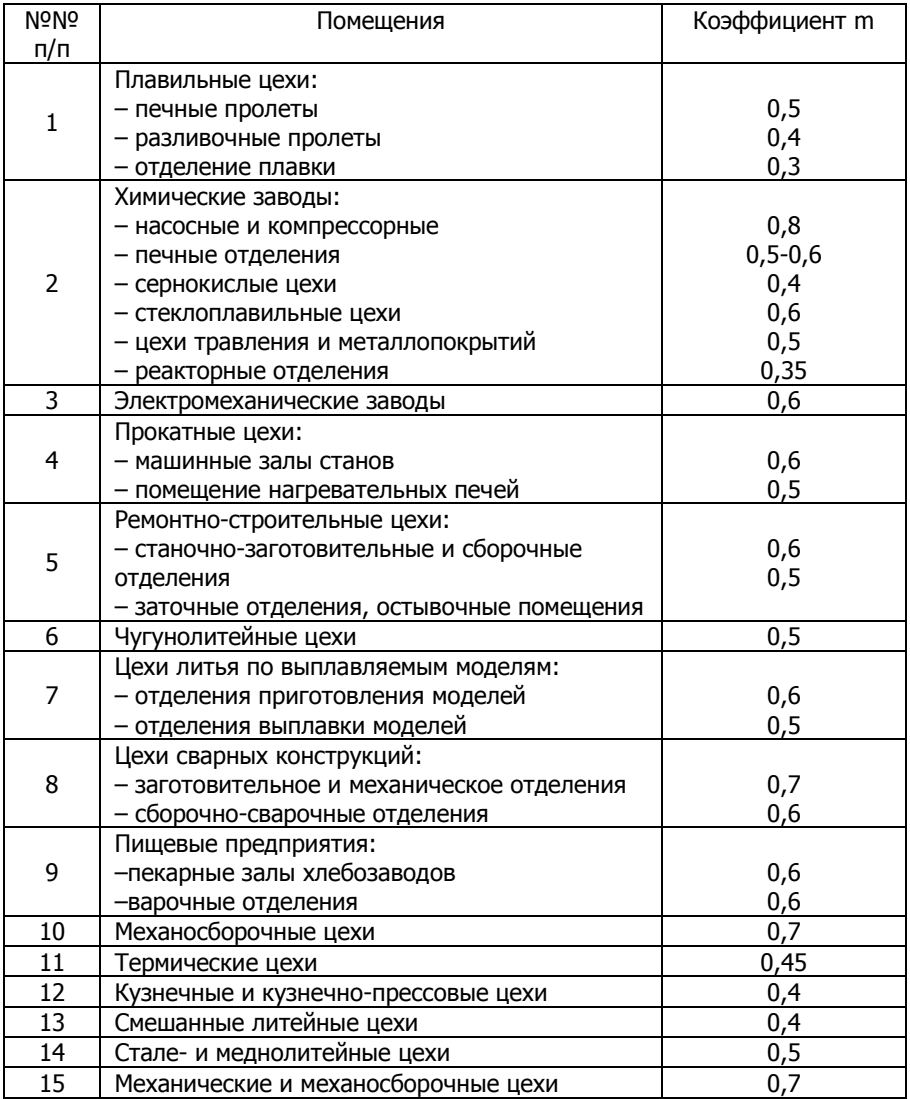

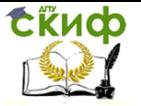

Таблица 2.2 – Температурный градиент β для производственных зданий

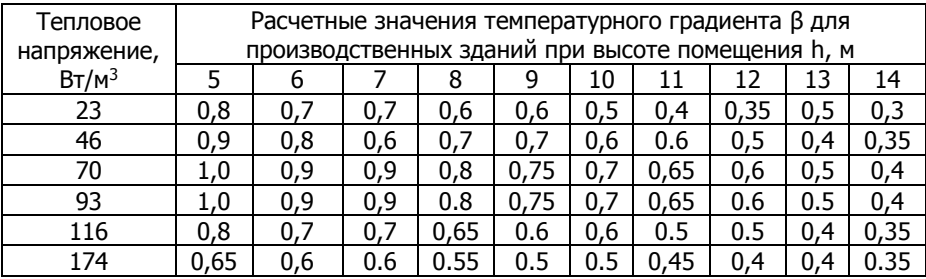

Для помещений со значительными теплоизбытками явной теплоты, в которых циркуляция определяется конвективными потоками и и организацией воздухообмена снизу – вверх, значения коэффициента kt приведены в таблице 2.3.

Таблица 2.3 – Коэффициент  $k_t$  для помещений со значительными теплоизбытками.

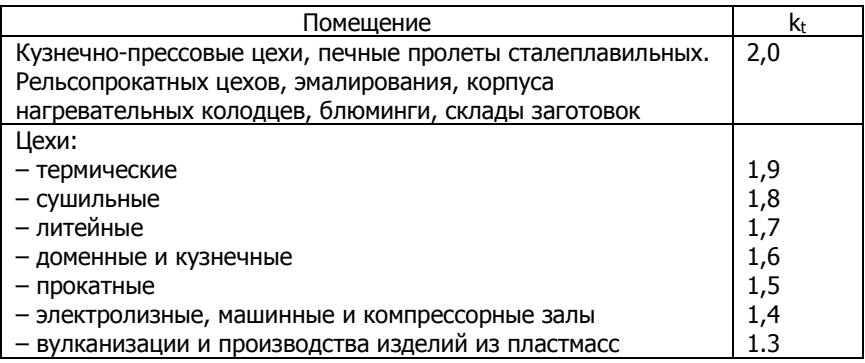

Значения коэффициентов k<sub>t</sub>, приведенные в таблице 2.4, относятся к цехам, в которых циркуляция воздуха обусловлена только действием приточных струй (основные цехи радиотехнической и электронной промышленности, сборочно-сварочные, заготовительно-штамповочные).

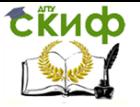

## Таблица 2.4 – Коэффициент kt для цехов с циркуляцией воздуха, обусловленной только действием приточных струй

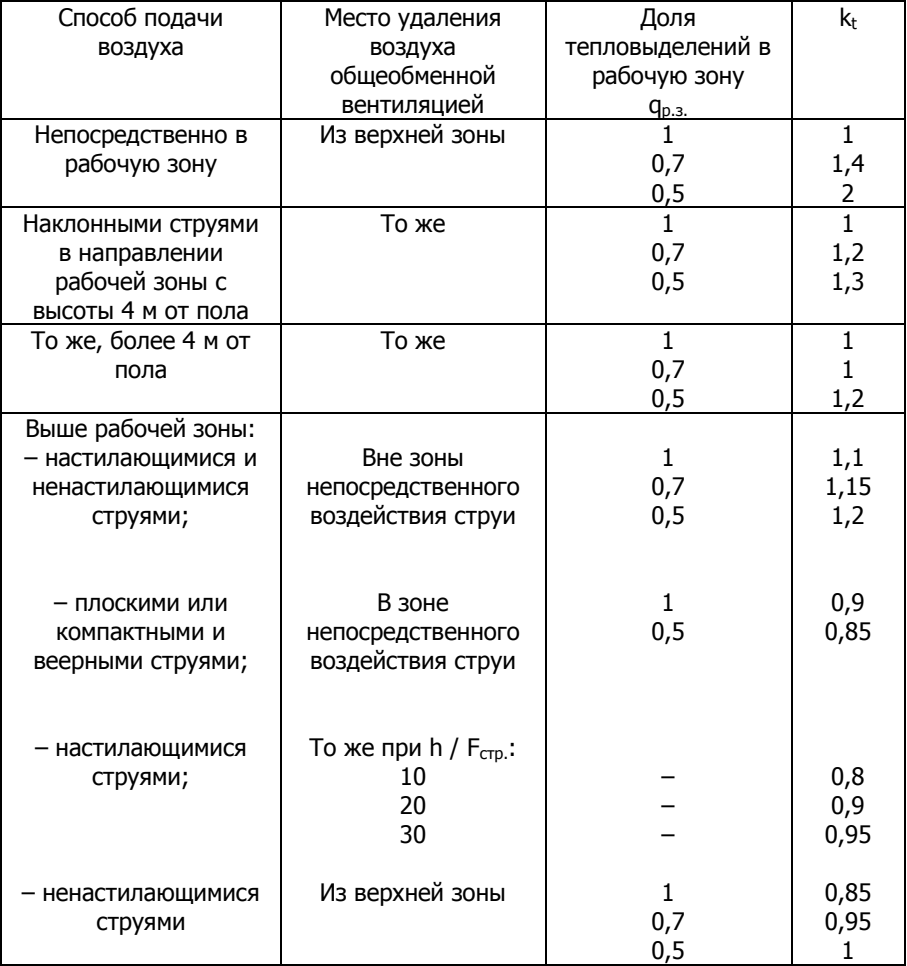

Примечания:

1. qр.з.= Qр.з./ Q, где Qр.з–количество теплоты, поступающей в рабочую зону;  $Q = Q_{p,3} + Q_{B,3}$ ;  $Q_{B,3}$  количество теплоты, поступающей в верхнюю зону.

<span id="page-7-0"></span>2. h – расстояние по горизонтали от всасывающего отверстия до выпуска струи, м; F<sub>стр</sub> - площадь струи на входе в рабочую зону, м<sup>2</sup>.

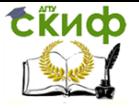

## **2.3 Остальные параметры воздуха, участвующего в воздухообмене**

Остальные параметры воздуха, участвующего в воздухообмене можно найти расчетным путем или по i-d- диаграмме [7].

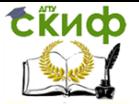

## <span id="page-9-0"></span>**3 РАСЧЕТ ВОЗДУХООБМЕНОВ ОБЩЕОБМЕННОЙ ВЕНТИЛЯЦИИ**

В соответствии с [1, приложение И] расход приточного воздуха L, м<sup>3</sup>/ч, для системы вентиляции и кондиционирования следует определять расчетом и принимать больший из расходов, требуемых для обеспечения:

а) санитарно-гигиенических норм в соответствии с формулой (3.1);

б) норм взрывопожарной безопасности в соответствии с формулой (3.2);

в) условий, исключающих образование конденсата, в соответствии с формулой (3.3).

Расход воздуха следует определять отдельно для теплого и холодного периодов года и переходных условий из условия ассимиляции тепло- и влаговыделений и по массе выделяющихся вредных или взрывоопасных веществ, принимая большую из величин, полученных по формулам (3.1) – (3.7) (при плотности приточного и удаляемого воздуха, равной 1,2 кг/м<sup>3</sup>):

а) по избыткам явной теплоты при значении углового коэффициента луча процесса в помещении  $\epsilon$  40000 кДж/кг

$$
L = L_{p.a.} + \frac{3.6 Q_{\mu a 6.a.} - c L_{p.a.}(t_{p.a.} - t_{np.})}{c(t_{yx.} - t_{np.})}
$$
(3.1)

Для помещений с тепло- и влаговыделениями при значении углового коэффициента луча процесса в помещении ɛ ˂ 40000 кДж/кг расход воздуха следует определять по формуле (3.3) или (3.4).

Тепловой поток, поступающий в помещение от прямой и рассеянной солнечной радиации, следует учитывать при устройстве:

 вентиляции, в том числе с испарительным охлаждением воздуха, – для теплого периода года;

 кондиционирования – для теплого и холодного периодов года и для переходных условий;

б) по массе выделяющихся вредных или взрывоопасных веществ

$$
L = L_{p.3.} + \frac{Z - L_{p.3.}(z_{p.3.} - z_{\rm mp.})}{(z_{\rm yx.} - z_{\rm mp.})}
$$
(3.2)

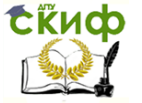

При одновременном выделении в помещение нескольких вредных веществ, обладающих эффектом суммации действия, воздухообмен следует определять, суммируя расходы воздуха, рассчитанные по каждому из этих веществ:

а) по избыткам влаги (водяного пара)

$$
L = L_{p.3.} + \frac{W - 1.2L_{p.3.}(d_{p.3.} - d_{np.})}{1.2(d_{yx.} - d_{np.})}
$$
(3.3)

Для помещений с избытком влаги следует проверять достаточность воздухообмена для предупреждения образования конденсата на внутренней поверхности наружных ограждающих конструкций при расчетных параметрах Б наружного воздуха в холодный период года:

б) по избыткам полной теплоты

$$
L = L_{p.3.} + \frac{3.6Q_{\text{no}}-1.2L_{p.3.}(i_{p.3.} - i_{\text{np.}})}{1.2(i_{yx} - i_{\text{np.}})}
$$
(3.4)

в) по нормируемой кратности воздухообмена

$$
L = k \cdot V \tag{3.5}
$$

г) по нормируемому удельному расходу приточного воздуха:

$$
L=n\times A \qquad (3.6)
$$

$$
L = m \times N \tag{3.7}
$$

В формулах (3.1) – (3.7):

Lр.з. – расход воздуха, удаляемого из обслуживаемой или рабочей зоны помещения системами местных отсосов, и на технологические нужды, м<sup>3</sup>/ч;

Qизб.я, Q изб.полн.– избыточный явный и полный тепловой потоки в помещении, ассимилируемые воздухом центральных систем вентиляции и кондиционирования, Вт; (для перевода теплоизбытков в кДж/ч теплоизбытки в Вт умножают на  $3.6$ :

с – теплоемкость воздуха, равная 1,006 кДж/(кг·°С);

tр.з. – температура воздуха, удаляемого системами местных отсосов в обслуживаемой или рабочей зоне помещения, и на технологические нужды, °С;

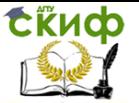

tух.– температура воздуха, удаляемого из помещения за пределами обслуживаемой или рабочей зоны, °С;

t<sub>пр.</sub>– температура воздуха, подаваемого в помещение, °С W – избытки влаги в помещении, ассимилируемые воздухом центральных систем вентиляции и кондиционирования, г/ч; dр.з.– влагосодержание воздуха, удаляемого из обслуживаемой или рабочей зоны помещения системами местных отсосов, и на технологические нужды, г/кг;

dух– влагосодержание воздуха, удаляемого из помещения за пределами обслуживаемой или рабочей зоны, г/кг;

dпр.– влагосодержание воздуха, подаваемого в помещение, г/кг;

iр.з.– удельная энтальпия воздуха, удаляемого из обслуживаемой или рабочей зоны помещения системами местных отсосов, и на технологические нужды, кДж/кг;

iух.– удельная энтальпия воздуха, удаляемого из помещения за пределами обслуживаемой или рабочей зоны, кДж/кг;

iпр.– удельная энтальпия воздуха, подаваемого в помещение, кДж/кг, определяемая с учетом повышения температуры в соответствии с (3.9) –(3.13);

Z – расход каждого из вредных или взрывоопасных веществ, поступающих в воздух помещения, мг/ч;

zр.з., zух.– концентрация вредного или взрывоопасного вещества в воздухе, удаляемом соответственно из обслуживаемой или рабочей зоны помещения и за их пределами, мг/м<sup>3</sup>; zпр. – концентрация вредного или взрывоопасного вещества в воздухе, подаваемом в помещение, мг/м<sup>3</sup>;

V – объем помещения, м<sup>3</sup>; для помещений высотой 6 м и более следует принимать

$$
V=6 \cdot A,\tag{3.8}
$$

где А – площадь помещения, м<sup>2</sup>;

к – нормируемая кратность воздухообмена, ч-1;

N – число людей (посетителей), рабочих мест, единиц оборудования;

N – нормируемый расход приточного воздуха на 1 м<sup>2</sup> пола помещения, м $^{3}/$ (ч $\cdot$ м $^{2}$ );

m – нормируемый удельный расход приточного воздуха на 1 чел., м<sup>3</sup>/ч, на одно рабочее место, на одного посетителя или единицу оборудования.

Параметры воздуха t<sub>p.з.</sub>, d<sub>p.з.</sub>, i<sub>p.з</sub> следует принимать равны-

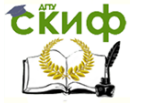

ми расчетным параметрам в обслуживаемой или рабочей зоне помещения, а z<sub>p.3</sub> – равным ПДК в рабочей зоне помещения.

Расход воздуха для обеспечения норм взрывопожарной безопасности следует определять по формуле (3.2).

При этом в формуле (3.2)  $z_{p,3}$  и  $z_{\text{vx}}$  следует заменить на 0.1 z<sub>g</sub>, мг/м<sup>3</sup>(где z<sub>g</sub>,- нижний концентрационный предел распространения пламени по газо-, паро- и пылевоздушной смесям).

Температуру приточного воздуха, подаваемого системами вентиляции с искусственным побуждением и кондиционирования воздуха, t<sub>пр</sub>, °С, следует определять по формулам:

а) при необработанном наружном воздухе

$$
t_{np} = t_H + 0,001p \tag{3.9}
$$

б) при наружном воздухе, охлажденном циркулирующей водой по адиабатному циклу, снижающей его температуру на  $\Delta$  t<sub>1</sub>, °С

$$
t_{np} = t_H - \Delta t_1 + 0,001p \tag{3.10}
$$

в) при необработанном наружном воздухе и местном доувлажнении воздуха в помещении, снижающем его температуру на ∆ t2, °С

$$
t_{\text{np}} = t_{\text{H}} - \Delta t_2 + 0,001\,\text{p} \tag{3.11}
$$

г) при наружном воздухе, охлажденном циркулирующей водой и местном доувлажнении

$$
t_{np} = t_n - \Delta t_1 - \Delta t_2 + 0,001p \tag{3.12}
$$

д) при наружном воздухе, нагретом в воздухонагревателе, повышающем его температуру на  $\Delta$  t<sub>3</sub>, °C

$$
t_{np} = t_H + \Delta t_3 + 0,001p
$$
 (3.13)

где р – полное давление вентилятора, Па;

t<sub>н</sub>– температура наружного воздуха, °С.

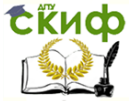

### **Расчет воздухообмена в помещении с местной вытяжной вентиляцией – «один приток–две вытяжки»**

#### **Пример**

Рассчитать воздухообмен в кузнечном цехе. Расчетная температура наружного воздуха в районе строительства в теплый период  $t_{H}$  +25°С, в холодный период  $t_{H}$  = -18°С. Расчетная температура воздуха в рабочей зоне в теплый период  $t_{p,3} = +28$ °С, в холодный период tр.з.= +15°С. Площадь цеха 42x24 м, высота 10 м. Тепловыделения от технологического оборудования составляют Qоб.= 174000 Вт. Теплота, вносимая солнечной радиацией Qс.р.= 29000 Вт. Потери теплоты через ограждающие конструкции, включая инфильтрацию, в холодный период Qт.п.=290000 Вт. Объем воздуха, удаляемого местными отсосами L<sub>м.o.</sub>=15000 м<sup>3</sup>/ч.

#### **Теплый период.**

По формуле (2.3) определяем температуру воздуха, удаляемого из верхней зоны помещения, принимая по таблице 1.1

$$
t_{yx} = 25 + \frac{28 - 25}{0.4} = 32.5
$$

где m=0,4 (по таблице 2.1);

 $t_{\text{ID}}= t_{\text{H}}= 25^{\circ}C.$ 

Расход воздуха из условия ассимиляции избыточной теплоты  $\mathit{G}_{\text{\tiny{BBH}}.}$ , кг/ч, по формуле (3.1) составит

$$
G_{_{\rm ABH.}} = L_{_{\rm M.O.}} \cdot \rho + \frac{3.6 Q_{_{\rm H36.5L}} - c \cdot L_{_{\rm M.O.}} \rho (t_{\rm p.a.} - \, t_{\rm np.})}{c (t_{\rm yx.} - \, t_{\rm np.})}
$$

$$
\begin{matrix}\mathbf{G}_{\text{s}} = 15000 \cdot 1.172 + \\ +\frac{3,6(17400 + 29000) - 15000 \cdot 1,172 \cdot 1,005 \cdot (28 - 25)}{1,005(32,5 - 25)} = 107500\end{matrix}
$$

Количество приточного воздуха, подаваемого в помещение, Gпр., кг/ч, составит

 $G_{\text{PD}} = G_{\text{SBH}} + G_{\text{M.O.}}$ ;  $G_{\text{PD}} = 107500 + 15000 \cdot 1,172 = 125100$ 

## **Холодный период**

Т.к. суммарные теплопотери превышают теплопритоки  $Q_{\text{L}}$ <sup>></sup> Qоб., искомой величиной будет температура приточного воздуха. Дополнительно к местной вытяжной вентиляции предусматривается общеобменная вытяжка из верхней зоны L<sub>в.з</sub>, м<sup>3</sup>/ч, минимальном объеме из расчета 6 м<sup>3</sup>/ ч на 1 м<sup>2</sup> площади помещения,

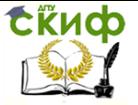

т.е. Lв.з.=42⋅24⋅6≈6000. Температуру удаляемого из верхней зоны воздуха примем на  $3^{0}C$  выше температуры рабочей зоны, т.е.  $t_{vx}$  =  $t_{p,3} + 3$ ;

$$
t_{yx}=15+3=18
$$
;  $\rho_{yx}=1,213$   $\text{kr}/\text{M}^3$ .

Количество теплоты, удаляемой местными отсосами Qм.о, кДж/ч:

Qм.о.= Lм.о.⋅с⋅ ρр.з.⋅ tр.з.; Qм.о.=15000⋅1,005⋅1,225⋅15=277000

Количество теплоты, удаляемой из верхней зоны Qв.з., кДж/ч:

 $Q_{B,3} = L_{B,3}$ .... $C \cdot \rho_{vx}$ ...;  $Q_{B,3} = 6000 \cdot 1,005 \cdot 1,213 \cdot 18 = 131660$ 

Потери теплоты через ограждающие конструкции, включая инфильтрацию, в холодный период Q<sub>т.п.</sub>=290000 Вт; В кДж/ч теплопотери составят 29000⋅3.6=1044000.

Итого, общий **расход теплоты** (теплопотери) Qпот.общ. , кДж/ч:

 $Q_{\text{NOT}}$ .06 $\mu$ . = 277000 + 131660 + 1044000 = 1452660

Для определения требуемой производительности систем общеобменной вентиляции составляют уравнение баланса по воздуху и по соответствующей вредности, в данном случае по теплоте.

#### **Баланс по воздуху**

Баланс по воздуху предполагает равенство между количеством удаляемого из помещения воздуха Lух. и подаваемого в помещение приточного воздуха Lпр. В данном случае приточный воздух L<sub>пр.</sub>, м<sup>3</sup>/ч, должен компенсировать количество воздуха, удаляемого местными отсосами и воздух, удаляемый из верхней зоны, т.е.

Lnp. =  $L_{M,0}$  +  $L_{B,3}$ ;  $L_{DD}$  = 15000 + 6000 = 21000

#### **Баланс по теплоте**

Расход теплоты в помещении частично компенсируется тепловыделениями от оборудования  $Q_{06} = 174000 \text{ BT} = 626400 \text{ K/L} \times 10^{-10} \text{ J}$ Остальная теплота Qпр , кДж/ч, должна быть подана в помещение

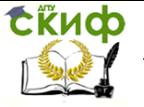

## с приточным воздухом:

Qпр.= Lпр⋅с⋅ ρпр.⋅ tпр.; Можно записать: Qпр.=21000⋅1,005⋅ ρпр.⋅  $t_{\text{np}}$ .

Итого, общий теплоприток в помещение Q<sub>пр..общ.</sub>, кДж/ч, должен составить:

 $Q_{\text{ND.06µ}}$ =626400+ 21000⋅1,005⋅ ρ<sub>пр.</sub>⋅ t<sub>пр.</sub>

Составив уравнение баланса по теплоте и решив его относительно t<sub>пр</sub> (примем р<sub>пр.</sub> $\approx$ 1,2 кг/м $^3$ ), получим:

 $626400+$  21000⋅1,005⋅ 1,2⋅ t<sub>пр</sub> = 1452660; отсюда  $t_{\text{np}} = \frac{1452660 - 626400}{34000.4005, 4.3}$  $\frac{1432000 - 020400}{21000 \cdot 1,005 \cdot 1,2} = 32,6$ 

Приточный воздух подается механической приточной системой с подогревом до 32,6 °С. Производительность приточной системы 21000 м<sup>3</sup>/ч.

Удаление воздуха производится местными отсосами от оборудования и естественным путем через фонарь благодаря подпору, создаваемому приточной установкой.

## **Расчет воздухообмена в помещении в случае – «один приток–одна вытяжка»**

## **Пример [5].**

Рассчитать воздухообмен по избыткам явной и полной теплоты и влаги в помещении зала для обслуживания населения общественного здания. Размер помещения 18,29 м<sup>2</sup> (площадь пола) х 3,3 м (высота помещении)

## **Теплый период:**

 расчетная температура наружного воздуха (параметры A)  $t_{H} = 28.6$ <sup>o</sup>C

температура воздуха в рабочей зоне  $t_{p,3}=31,6$  °C;

теплопоступления в помещение от людей явные Q<sub>л..я.</sub>= 215,5 Вт, полные Qл..п.=1073 Вт;

- теплопоступления от солнечной радиации Qс.р.= 226 Вт;
- влаговыделения W=1,2 кг/ч;
- газовыделения G=185 л/ч.

## **Холодный период:**

- температура воздуха в рабочей зоне  $t_{p,3}=20$  °C;
- расчетная температура наружного воздуха  $t_H = 28.6^{\circ}$ С;
- теплопоступления в помещение от людей явные Qл.я.=

732,6 Вт, полные Qл.п.=1117,4 Вт;

теплопоступления от искусственного освещения Qосв..=

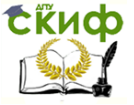

107,4 Вт;

- $-$  теплопоступления от системы отопления  $Q_{\text{or}}$ =814 Вт;
- влаговыделения W=0,55 кг/ч;
- газовыделения G=185 л/ч;
- $-$  теплопотери помещения  $Q_{\text{nor}} = 960.5$  Вт.

## **Переходный период:**

 теплопоступления в помещение от людей явные Qизб.я.= 801 Вт, полные Qизб.п.=1135 Вт;

- теплопоступления от солнечной радиации Qс.р.= 226 Вт;
- влаговыделения W=0,5 кг/ч;
- газовыделения G=185 л/ч.
- теплопотери помещения Q<sub>пот</sub> =197 Вт

Определяем избытки теплоты в помещении. Теплый период Qизб.я.=215,5+226= 441,5; Qизб.полн.=1073+226 1299 Холодный период Qизб.я=732,6+107,4+814,4–960,5=693,5;  $Q_{436.707H}$  = 1117,4+107,4+814,4-960,5=1078,7 Переходный период Qизб.я=801+226 –197= 830 Qизб.полн=1135+226=1361

**Требуемый воздухообмен по избыткам явной теплоты** (Qизб.я, Вт) находят, решая систему двух уравнений: баланса помещения по явной теплоте и баланса по воздуху. Т.к. в помещении имеется «один приток – одна вытяжка», формула (3.1) примет вид

$$
G_{np.} = G_{yx.} = \frac{3.6 \cdot Q_{u36.s.}}{c_{B} \cdot (t_{yx.} - t_{np.})}
$$

## **Теплый период**

Тепловая напряженность помещения  $q = \frac{441}{1000}$  $\frac{441}{18,29.3,3} = 7,3$ 

Температуру воздуха, удаляемого из верхней зоны, определяют по формуле (2.4), принимая величину  $\beta = 0.135$  (при  $q_{ya}$  $<$ 11,5 Βτ/Μ<sup>3</sup> β=0-0,5 <sup>0</sup>C/M);

t<sub>vx</sub> $=$  31,6 +0,135(3,3–2); t<sub>vx</sub> $=$ 31,78 <sup>o</sup>C.

Температуру приточного воздуха принимаем равной расчетной температуре наружного воздуха (параметры А), учитывая ее повышение на  $0.5^{\circ}$ С в вентиляторе и воздуховодах  $t_{\text{np}}$ =28,6+0,5=29,1<sup>o</sup>C

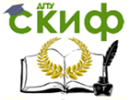

$$
G_{np.} = G_{yx.} = \frac{3,6 \cdot 441,5}{1,005 \cdot (31,78-29,1)} \approx 590 \text{ kT/u}.
$$

### **Холодный период**

Тепловая напряженность помещения  $q = \frac{693.5}{10,30.3}$  $\frac{0.953}{18,29.3,3} = 11,4$ 

Температуру воздуха, удаляемого из верхней зоны, определяют по формуле (2.4), принимая величину  $\beta = 1,1$  (при  $q_{ya}$  <11,5 Вт/м<sup>3</sup> β=0–0,5 <sup>0</sup>С/м);

 $t_{vx}$  = 20 +1,1(3,3–2);  $t_{vx}$  = 21,43 <sup>o</sup>C.

Температуру приточного воздуха принимаем  $t_{np}=16^{\circ}C$ .

$$
G_{np.} = G_{yx.} = \frac{3,6 \cdot 693,5}{1,005 \cdot (21,43-16)} \approx 458 \text{ kT/u}.
$$

#### **Переходный период**

 $t_{vx} = 18 + 0.94(3.3 - 2)$ ;  $t_{vx} = 19.3^{\circ}$ C;  $t_{\text{ID}}= t_{\text{H}}+0.5$ ;  $t_{\text{ID}}= 10+0.5=10.5$ 

$$
G_{np.} = G_{yx.} = \frac{3,6 \cdot 830}{1,005 \cdot (19,3-10,5)} \approx 338
$$

Принимаем максимальное из полученных значение воздухообмена, т.е. для теплого периода G<sub>p.</sub>=  $\,G_{_{np.}}=G_{_{\rm yx.}}$   $=$  590  $\,$ кг/ч.

Уточняем температуры приточного воздуха t<sub>пр</sub> в холодный период и в переходный период.

## **Холодный период**

$$
t_{np} = t_{yx} - \frac{3.6 \cdot Q_{us6.s.}}{G_p \cdot c} = 21.43 - \frac{3.6 \cdot 693.5}{590 \cdot 1,005} \approx 17.2
$$

### **Переходный период**

$$
t_{np} = t_{yx} - \frac{3.6 \cdot Q_{u36.8.}}{G_p \cdot c} = 19.3 - \frac{3.6 \cdot 830}{590 \cdot 1,005} \approx 14.3
$$

Т.к. температура притока в переходный период получилась

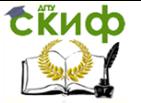

равной 14,3 °С, что выше наружной температуры, равной 10 °С, то это говорит о том, что нельзя в переходный период подавать наружный воздух без подогрева, необходимо продолжать подогрев до 14,3 <sup>o</sup>C.

После построения процессов изменения состояния воздуха в помещении на I-d-диаграмме можно проверить расчет воздухообмена по избыткам полной теплоты и влаговыделениям. Проверку проводим для условий теплого периода, поскольку именно по этому периоду был принят расчетный воздухообмен.

Расчетный воздухообмен по влаговыделениям G<sub>p.</sub>, кг/ч, по формуле (3.3) составляет

$$
G_p = G_{np.} = G_{yx.} = \frac{W}{d_{yx.} - d_{np.}} \cdot 10^3 = \frac{1,2}{14,25 - 12,35} \cdot 10^3 = 632
$$

Расчетный воздухообмен по полной теплоте G<sub>p.</sub>, кг/ч, по формуле (3.4) составляет

$$
G_{p.} = G_{np.} = G_{yx.} = \frac{3.6 \cdot Q_{u36, n o.m.}}{I_{yx} - I_{np.}} = \frac{3.6 \cdot 1299}{68.8 - 60.0} = 531
$$

Значения  $I_n = 60$ , 0 кДж/кг и  $d_n = 12,35$  г/кг определяются с помощью I-d-диаграммы для точки, лежащей на 0,5°С выше точки, соответствующей параметрам «А» в теплый период для рассматриваемого района, а I<sup>у</sup> = 68,3 кДж/кг и d<sup>у</sup> = 14,25 г/кг – опять-таки графически после построения процесса изменения состояния воздуха в помещении на I-d-диаграмме для теплого периода. При этом используется значение углового коэффициента луча процесса

$$
\varepsilon_{\text{nom}} = \frac{3.6 \cdot Q_{\text{upion}}}{W} \cdot \varepsilon_{\text{nom}} = \frac{3.6 \cdot 1299}{1.2} = 3900 \text{ K} \frac{\text{J}}{\text{m}} \cdot \text{K} \cdot \text{K}.
$$

Таким образом, отклонение воздухообмена, вычисленного по влаге, от определенного по явной теплоте, составляет  $-100\% = 7,1\%$ , а при вычислениях по полной теплоте 590  $632 - 590$ 

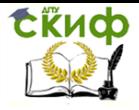

590  $\frac{531-590}{500}$ ·100% =  $-10$ %, что находится в допустимых преде-

лах.

Вычисляем объемный расход воздуха и фактическую кратность воздухообмена, принимая температуры притока и уходящего воздуха наибольшими из всех расчетных периодов, т.е. в данном случае по теплому периоду.

100% = −10%, что находится в допустимых  
\nсляем объемный расход воздуха и фактическу  
\nхообмена, принимая температуры притока и у:  
\nнаиболышми из всех расчетных периодов, т.е  
\nпо теплому периоду.  
\n
$$
\rho_{np} = \frac{353}{t_{np} + 273} = \frac{353}{29,1 + 273} = 1,17 \text{ кг/m}^3;
$$
\n
$$
L_{p,np.} = \frac{G_{p.}}{\rho_{np}} = \frac{590}{1,17} \approx 504 \text{ m}^3/\text{4};
$$
\n
$$
\rho_{yx} = \frac{353}{t_{yx} + 273} = \frac{353}{31,78 + 273} = 1,16 \text{ kr/m}^3;
$$
\n
$$
L_{p.y.x.} = \frac{G_{p.}}{\rho_{yx.}} = \frac{590}{1,16} \approx 509 \text{ m}^3/\text{4};
$$
\n
$$
\text{рмулы (3.5) кратность воздухообмена к ≈ Lp, / V; \text{итоку к=8,3 u-1; по вытяжке к≈8,3 u-1\n1.06разом, расчет показваает, что объемные\nебрењ.\n1.06разом, расчет показввает, что объемные\nебрењ.\n1.06разом, расчет показввает, что объемные\nррмуле (1.7) определяе моздухообмен, необх\nяытих и глекислого газа  $L_{\text{co}_2}$ ,  
\n
$$
L_{\text{co}_2} = \frac{Z_{\text{co}_2}}{c_{\text{m_K} - c_{\text{mp}}}}, L_{\text{co}_2} = \frac{185}{1-0.5} = 370
$$
\n
$$
\text{— предельно допустимая концентрация углекислого газав приточном в  
\nзале для обспуживания людей с<sub>пдж</sub> = 1 л/m³;   
\nконцентрация углекислого газав приточном в  
\n370му оставляем воздухообмен, вычис
$$
$$

Из формулы (3.5) кратность воздухообмена к  $\approx$ L<sub>p.</sub>/ V; По притоку к=8,3 ч<sup>-1</sup>; по вытяжке к $\approx$ 8,3 ч<sup>-1</sup>

Таким образом, расчет показывает, что объемные расходы притока и вытяжки отличаются незначительно, и этой разницей можно пренебречь.

По формуле (1.7) определяем воздухообмен, необходимый для ассимиляции углекислого газа  $\rm L_{co_2}$  ,

$$
L_{co_2} = \frac{Z_{co_2}}{c_{n\mu\kappa} - c_{np.}} , L_{co_2} = \frac{185}{1 - 0.5} = 370
$$

где  $C_{\text{max}}$  – предельно допустимая концентрация углекислого газа в зале для обслуживания людей  $\rm{c_{n,\rm{nx}}} = 1$  л/м $\rm{^3;}$ 

 $C_{\text{TD}}$  – концентрация углекислого газа в приточном воздухе. Для городских условий  $\rm{c_{np.}}=0$ ,5 л/м $\rm{^3}.$ 

Так как полученная величина меньше расчетного воздухообмена, поэтому оставляем воздухообмен, вычисленный по избыткам явной теплоты.

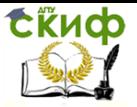

## <span id="page-20-0"></span>**3.1 Определение воздухообмена по нормативной кратности**

По кратности воздухообмен рассчитывают, как правило, для вспомогательных помещений по формуле (3.5). Кратность воздухообмена **к**, ч<sup>-1</sup>, показывает, сколько раз в течение часа вентиляционный воздух заменяет полностью весь объем воздуха в помещении. Кратность со знаком «плюс» означает приток воздуха, со знаком «минус» – вытяжку.

Расчет ведется в табличной форме. Пример расчета представлен в таблице 3.1.

Таблица 3.1 – Пример расчета воздухообменов по нормируемой кратности

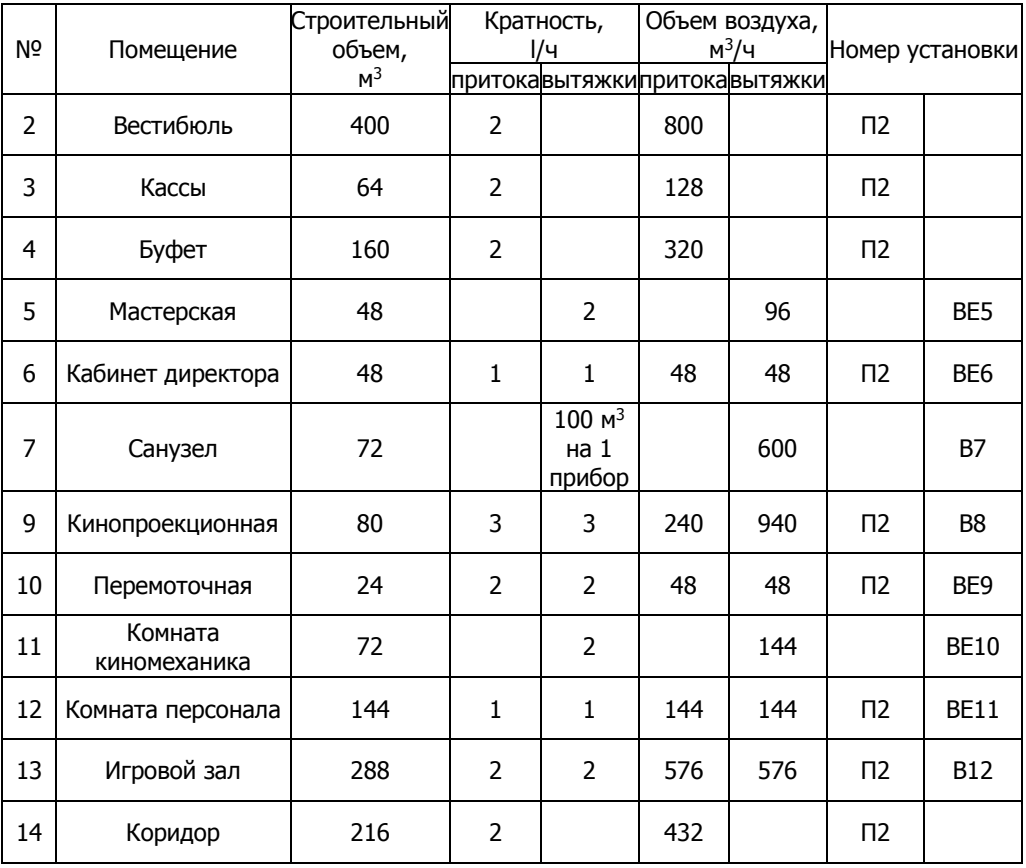

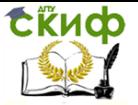

## **3.2 Определение воздухообмена по санитарной норме**

<span id="page-21-0"></span>Одним из важных показателей воздухообмена в помещении служит санитарная норма, т.е. минимально допустимое количество наружного воздуха, которое нужно подавать в помещение в расчете на одного человека [1,4]. Эта величина зависит от времени пребывания человека в помещении и его физической нагрузки: при временном пребывании человека в помещении норма составляет 20 м<sup>3</sup>/ч, при постоянном пребывании – 60 м<sup>3</sup>/ч, при повышенных физических нагрузках – 80 м<sup>3</sup>/ч (приложение Б).

<span id="page-21-1"></span>Воздухообмен по санитарной норме определяется по формуле (3.7).

## **3.3 Выбор расчетного воздухообмена**

При одновременном выделении в помещение нескольких вредностей, не обладающих однонаправленным действием на организм человека, т.е. **разнонаправленные**, определяют величину воздухообмена из условия ассимиляции каждой вредности и в качестве расчетной величины принимают наибольшее значение воздухообмена. При выделении веществ **однонаправленного** действия расчетный воздухообмен получают, суммируя воздухообмены, полученные по формуле (3.2) для каждого вещества.

**Пример**. Рассчитать воздухообмен для зрительного зала кинотеатра, расположенного в районе с расчетными параметрами наружного воздуха, представленными в таблице 3.2.

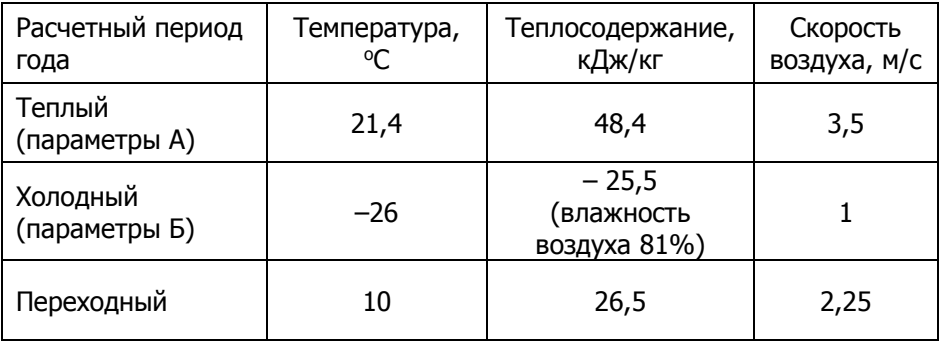

Таблица 3.2 – Расчетные параметры наружного воздуха

Расчетная температура внутреннего воздуха:

- в холодный период  $t_B=16$  °С;
- в теплый период  $t_B = 24.4$  °С;

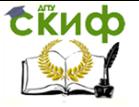

Зал рассчитан на 350 зрителей

Высота помещения 8,3 м

Вид и количество вредных выделений представлены в таблице 3.3.

Таблица 3.3 – Сводная таблица вредных выделений в кинозале

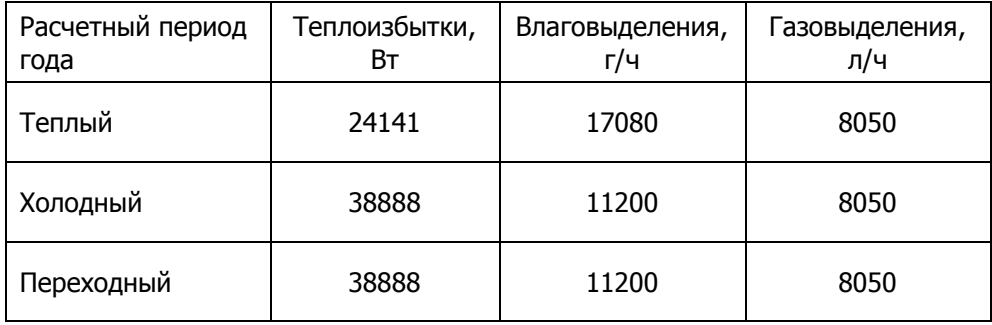

Воздухообмен в помещении – «один приток–одна вытяжка». Схема организации воздухообмена «сверху-вверх».

Расчет производится последовательно для каждого вида выделяющихся вредностей (теплота, влага, СО2) по трем периодам года (холодный, переходный, теплый).

## **Теплый период**

Температура воздуха, удаляемого из верхней зоны по формуле (2.4)

 $t_{vx}$  = 24,4+0,5(8,3-1,5) = 27,8 °С; высота обслуживаемой зоны принята равной 1,5 м, т.к люди находятся в положении «сидя».

Температура приточного воздуха принята равной температуре наружного воздуха (параметры) плюс 0,5 °С с учетов нагрева в вентиляторе и воздуховодах  $t_{\text{no}} = 21.4 + 0.5 = 21.9$  °С.

Воздухообмен по явной теплоте Gявн., кг/ч, по формуле (3.1)

$$
G_{\textit{96H.}} = \frac{3,6 \cdot 24141}{(27,8-21,9) \cdot 1} = 14730
$$

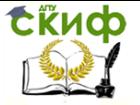

### **Построение вентиляционного процесса в теплый период и определение воздухообмена по i-d-диаграмме**

Построение вентиляционного процесса осуществляется в следующей последовательности:

– на i-d диаграмму (рисунок 1) наносят точку  $H(t_{H}, i_{H})$ , соответствующую расчетным параметрам наружного воздуха для теплого периода; Параметры точки Н:  $t_H=21.4$  °С,  $i_H=48.4$  кДж/кг;

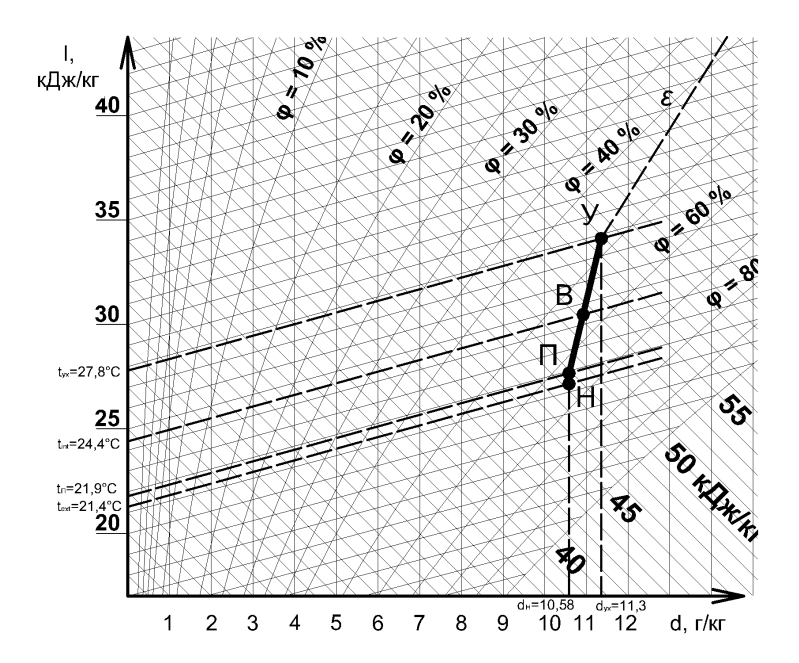

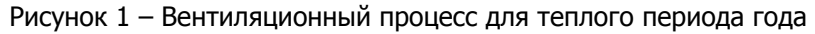

– от точки *H* по d-const поднимаются вверх на 0,5– 1 °С и получают точку П, соответствующую состоянию приточного воздуха, подаваемого в помещение. Линия Н-П отображает нагрев воздуха на 0,5 – 1 °С в вентиляторе;  $t_0$ =21,4+0,5=21,9 °С,  $d_{\text{II}}$ =10,58 г/кг –const;  $i_{\text{III}}$ =48,9 кДж/кг;

– определяют луч процесса в помещении ɛ, кДж/кг влаги, по формуле

$$
\varepsilon=\frac{3,6\cdot Q_{u36}}{W},
$$

Управление дистанционного обучения и повышения квалификации

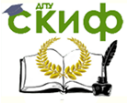

#### Вентиляция. Часть 2

где W – влагопоступления в помещение в теплый период, кг/ч;

$$
\varepsilon = \frac{3,6 \cdot 24141}{17,08} = 5088
$$

– через точку  $\overline{B}$  проводят луч процесса  $\varepsilon$  до пересечения с изотермой  $t_{yx}$ ; получают точку  $V$ , соответствующую параметрам воздуха, удаляемого вытяжными системами; Параметры точки У :  $t_{yx}$ = 27,8 °С,  $d_{yx}$ =11,3 г/кг,  $i_{yx}$ =56,8 кДж/кг;

– определяют воздухообмен по борьбе с избыточной теплотой по формуле (3.4), с влагой – по формуле (3.3).

Воздухообмен из условия ассимиляции избыточной полной теплоты  $G_{\eta\omega\eta H}$ , кг/ч

$$
Q_{u36.}^{no\pi\mu} = Q_n^{no\pi\mu} + Q_{c.p.}; \ Q_{u36.}^{no\pi\mu} = 350.98 + 3141 = 37441 \text{ BT}
$$

$$
G_{no\pi\mu} = \frac{3.6 \cdot 37441}{56.8 - 48.9} = 17062
$$

Воздухообмен из условия ассимиляции влаговыделений  $G_W$ , кг/ч,

$$
G_W = \frac{17080}{11,3 - 10,58} = 23722
$$

#### **Холодный период**

Температура воздуха, удаляемого из верхней зоны по формуле (2.4)

 $t_{vx} = 16+0.5(8.3-1.5) = 19.4$  °C.

Температуру приточного воздуха принимаем на 6 °С ниже температуры внутреннего воздуха  $t_{np} = t_B - 6$ ;  $t_{np} = 16 - 6 = 10$  °С. Воздухообмен по явной теплоте Gявн., кг/ч, по формуле (3.1)

$$
G_{\text{96H.}} = \frac{3,6 \cdot 38888}{(19,4-10) \cdot 1} = 14893
$$

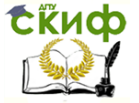

#### **Построение вентиляционного процесса в холодный период и определение воздухообмена по i-d-диаграмме**

**Прямоточный** вентиляционный процесс в холодный период года (рисунок 2):

– на i-d диаграмму наносят точку  $H$  $(t_{H_1}, i_{H})$ , соответствующую расчетным параметрам наружного воздуха для холодного периода; параметры точки Н  $t_H$ =–26 °С,  $i_H$ = –25,5 кДж/кг.

– строят процесс нагревания наружного воздуха в воздухонагревателе до температуры притока, проводя из точки Н прямую по d-const до пересечения с изотермой  $t_{np}$ ; получают точку  $\Pi$ , соответствующую параметрам приточного воздуха, подаваемого в зрительный зал; параметры точки П:  $t_{\pi}=10$  °C,  $d_{\pi}=0.27$  г/кг – const;  $i_{\pi p}=10.7$ кДж/кг.

– на пересечении d-const с изотермой на  $0.5 - 1$  °С ниже изотермы  $t_{\text{np}}$  получают точку К, соответствующую параметрам воздуха на выходе из воздухонагревателя; линия К-П отображает нагрев воздуха на 0,5 – 1°С в вентиляторе; параметры точки К:  $t_{K}=10 - 0.5 = 9.5$  °C,  $d_{T}=0.27$  r/kr – const.

– определяют луч процесса в помещении принимая Qизб равным теплоизбыткам в помещении в холодный период, а W равным влаговыделениям в помещении в холодный период по формуле

$$
\varepsilon = \frac{3.6 \cdot Q_{u36}}{W}
$$

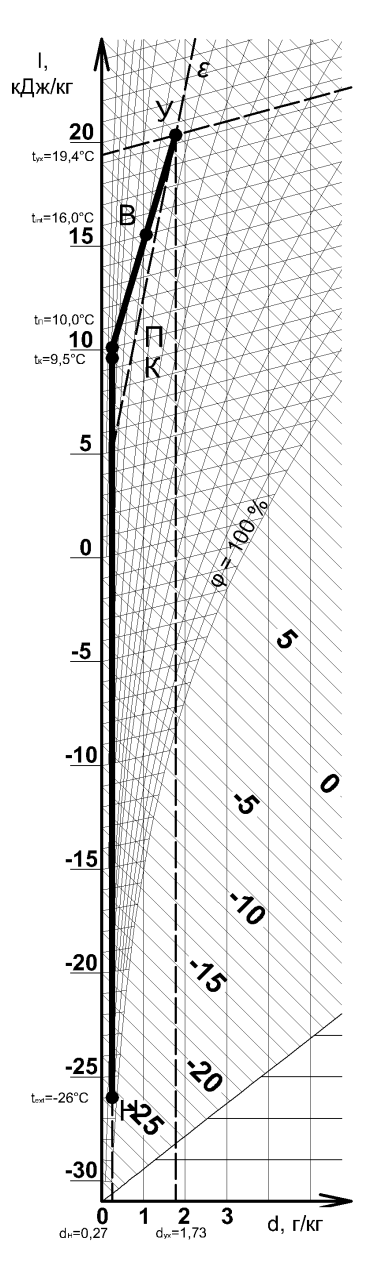

Рисунок 2 – Прямоточный вентиляционный процесс в холодный период

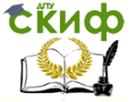

– через точку П проводят луч процесса в помещении ɛ до пересечения с изотермой t<sub>vx</sub>; получают точку У, соответствующую параметрам воздуха, удаляемого вытяжными системами. Параметры точки У:  $t_{yx}$ =19,4 °С,  $d_{yx}$ =1,73 г/кг,  $i_{yx}$ =23,9 кДж/кг.

– определяют воздухообмен по борьбе с избыточной теплотой по формуле (3.4), и влагой – по формуле (3.3).

Воздухообмен из условия ассимиляции избыточной теплоты  $G_Q$ , кг/ч

$$
Q_{u36.}^{no.m.} = Q_n + Q_{or.} - Q_{norepn} = 350 \cdot 140 + 10018 - 11030 = 47988
$$
 Br.  

$$
G_Q = \frac{3,6 \cdot 47988}{23,9 - 10,7} = 13088
$$

Воздухообмен из условия ассимиляции влаговыделений  $G_{W_{l}}$ кг/ч

$$
G_{\rm W} = \frac{11200}{1,73 - 0,27} = 7671
$$

Вентиляционный процесс с рециркуляцией до воздухонагревателя в холодный период года (рисунок 3).

на i-d диаграмму наносят точку H  $(t<sub>H</sub>, i<sub>H</sub>)$ , соответствующую расчетным параметрам наружного воздуха для холодного периода; параметры точки Н: t<sub>ext</sub> = -26 °С, i<sub>ext</sub> = -25,5 кДж/кг

на i-d диаграмму наносят точку B  $(t_{\rm B}, \varphi_{\rm B})$ , соответствующую расчетным параметрам внутреннего воздуха в холодный период; параметры точки В:  $t_B=16$  °С, влажность 60%,  $i_B=$  34,7 кДж/кг.

определяют луч процесса в помещении, принимая Q<sub>изб</sub> равным теплоизбыткам в помещении в холодный период, а W равным влаговыделениям в помещении в холодный период

$$
\varepsilon = \frac{3,6 \cdot 38888}{11,2} = 12500
$$

Управление дистанционного обучения и повышения квалификации

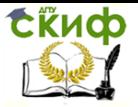

#### Вентиляция. Часть 2

 через точку В проводят луч процесса в помещении ε до пересечения с изотермой  $t_{vx}$  и изотермой  $t_{\Pi}$  получают точку У, соответствующую параметрам воздуха, удаляемого вытяжными системами, и точку П, соответствующую параметрам приточного воздуха; линия П-В процесс ассимиляции тепло- и влагоизбытков из зоны обслуживания помещения, линия В-У – процесс ассимиляции тепло- и влагоизбытков из верхней зоны;

параметры точки У:  $t_{\text{W}}$  19,4  $°C$ ,  $d<sub>W</sub>$ =1,73 г/кг,  $i<sub>W</sub>$ =23,9 кДж/кг; параметры точки П:  $t_7=10$  °С,  $d_7=0.27$  г/кг – const;  $i_{np}$ =10,7 кДж/кг;

 наносят процесс смешивания наружного воздуха с вытяжным воздухом, соединяя точку Н с точкой У (предполагается, что воздух на рециркуляцию забирается из верхней зоны помещения с параметрами точки У);

из точки / по d-const опускаемся вниз до пересечения с изотермой на 0,5°С ниже изотермы  $t_{\textit{7}l}$ , получаем точку К, соответствующую параметрам воздуха на выходе из воздухонагревателя (линия  $K$ - $\pi$  – процесс нагрева воздуха в воздуховодах и вентиляторе); параметры точки К:

 $tx=10 - 0.5=9.5$  °C,  $d = -0.27$  г/кг – const;

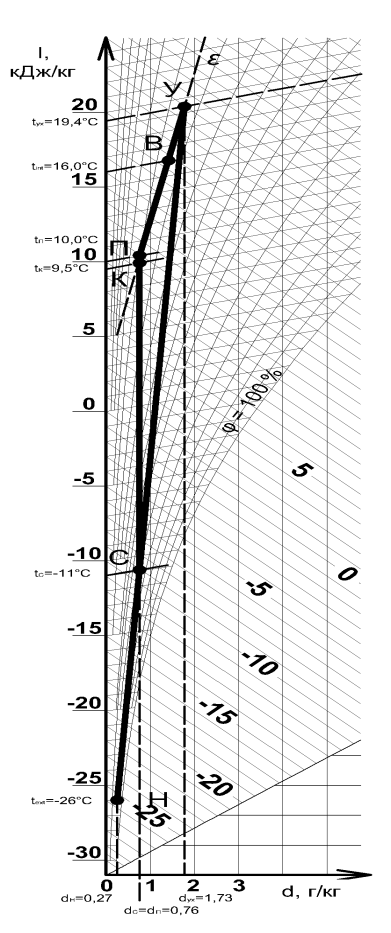

Рисунок 3 – Вентиляционный процесс с рециркуляцией до воздухонагревателя в холодный период года

 и на пересечении с линией Н-У получаем точку С, соответствующую параметрам смеси наружного воздуха с рециркуляционным ( линия С-К – нагрев смеси в воздухонагревателе;

Параметры точки С (смеси наружного воздуха с рециркуляционным):  $d = 0.76$  г/кг;  $t = -11$  °С,  $t = -9.2$  кДж/кг.

Управление дистанционного обучения и повышения квалификации

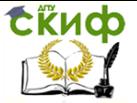

Вентиляция. Часть 2

#### **Построение вентиляционного процесса для переходного периода**

В переходный период проверяют, можно ли подавать приточный воздух в зрительный зал без подогрева, т.е. с параметрами наружного воздуха для переходного периода  $t_0=10$  °С,  $t_0=26.5$ кДж/кг.

Из полученных ранее воздухообменов к дальнейшему расчету принимают наибольший  $G=G_W=23722$  кг/ч. Далее расчет ведут в следующей последовательности (рисунок 4):

на i-d диаграмму наносят точку  $H$  ( $t_{H}$ ,  $i_{H}$ ) соответствующую параметрам наружного воздуха в переходный период;

из точки  $H$  проводят луч процесса  $\varepsilon$  для холодного периода ( $\varepsilon$ =12500 для холодного периода) до пересечения с изотермой  $t_{yx}$ ; получают точку У, соответствующую параметрам воздуха, удаляемого вытяжными системами; параметры точки точки У, соответствующие параметрам воздуха, удаляемого вытяжными системами:  $i_{xx}$ = 32,2 кДж/кг,  $t_{yx}$ =25,8 °С.

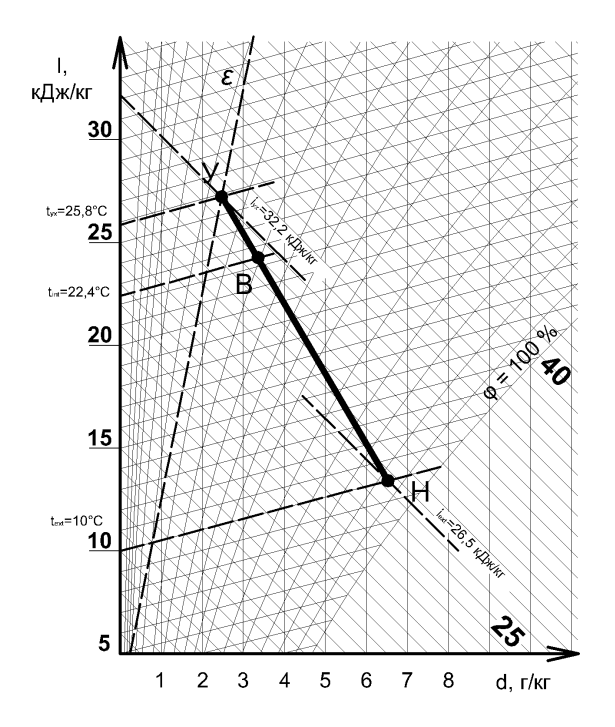

Рисунок 4 – Вентиляционный процесс для переходного периода года

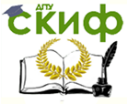

 из формулы (2.4) находим температуру внутреннего воздуха

$$
t_e = t_{yx} - \beta (H - 1.5); t_e = 25.8 - 0.5 (8.3 - 1.5) = 22.4
$$
 °C

Величина температуры внутреннего воздуха получилась в пределах допустимых значений: 18-28 °С (по [3]), следовательно, подача приточного воздуха возможна без подогрева.

#### **Определение воздухообмена из условия ассимиляции газопоступлений**

Воздухообмен из условия ассимиляции углекислого газа  $G_{\mathit{CO}_{2}}$  , кг/ч, по формуле (3.2)

$$
G_{CO_2} = \frac{8050}{2 - 0.5} = 5367
$$

ПДК углекислого газа принято равным 2 л/м<sup>3</sup> (для помещений с кратковременным пребыванием людей); при прямоточной подаче приточного воздуха (без рециркуляции)  $z_{np} = z_{n} = 0.5$  л/м<sup>3</sup>.

В системах с рециркуляцией воздуха (при  $z_{\text{peu}} = z_{\text{vx}}$ )

$$
z_{np} = \frac{z_n \cdot G_n + z_{pey} \cdot G_{pey}}{G_n + G_{pey}}
$$

Количество рециркуляционного воздуха принимается в размере 50% от наружного:

$$
G_{\text{peu}} = 5367.50\% = 2684 \text{ kT/u};
$$
\n
$$
z_{np} = \frac{0.5 \cdot 5367 + 2 \cdot 2684}{5367 + 2684} = 1
$$
\n
$$
G_{CO_2} = \frac{8050}{2 - 1} = 8050(\kappa z / u)
$$

Управление дистанционного обучения и повышения квалификации

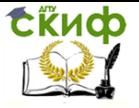

Вентиляция. Часть 2

### **Определение воздухообмена, требуемого санитарными нормами**

Для зрительного зала кинотеатра норма подачи наружного воздуха на 1 человека составляет 20 м<sup>3</sup>/ч [1]. По формуле (3.7)

$$
G_o = 20.1, 2.350 = 8400(\kappa z / u)
$$

## **Выбор расчетного воздухообмена**

Данные, полученные в результате расчетов, сводятся в таблицу 3.4

Таблица 3.4 – Результаты расчета воздухообменов зрительного зала

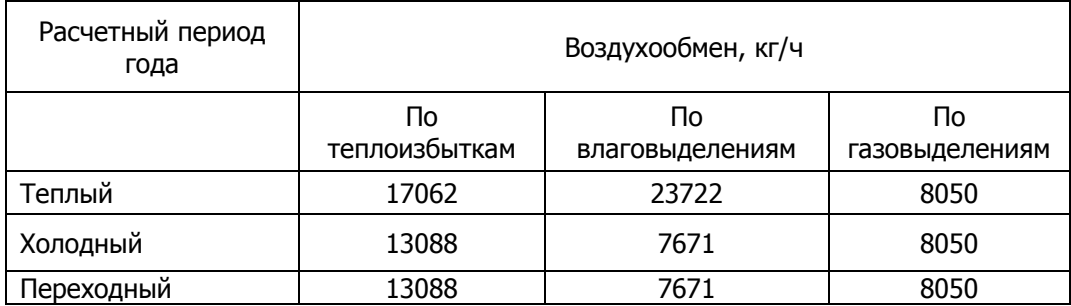

Для дальнейших расчетов принимается наибольшую величину воздухообмена  $G_w$ =23722 кг/ч.

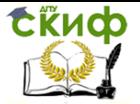

## **СПИСОК ИСПОЛЬЗОВАННЫХ ИСТОЧНИКОВ**

<span id="page-31-0"></span>1. СП 60.13330.2012. Отопление, вентиляция и кондиционирование воздуха. Актуализированная редакция СНиП 41-01- 2003. – Введ. 2013-01- 01. М.: Минрегион России, 2012.– 76 с.

2. СП 131.13330.2012. Строительная климатология. Актуализированная редакция СНиП 23-01-99\*. – Введ. 2013-01-01. М.: Минрегион России, 2012.– 109 с.

3. ГОСТ 30494—2011. Здания жилые и общественные. Параметры микроклимата в помещениях. – Введ. 2013-01-01. – М.: Стандартинформ, 2013. – 12 с.

4. АВОК-СТАНДАРТ-1-2004. Здания жилые и общественные. Нормы воздухообмена.– М.: АВОК-ПРЕСС, 2004. – 21 с.

5. Кувшинов Ю.Я., Самарин О.Д. «Основы обеспечения микроклимата зданий»: Учеб. Для вузов. М.: Издательство Ассоциации строительных вузов, 2012. – 200 с.

6. Практикум по дисциплине «Вентиляция» для бакалавров направления подготовки 08.03.01 «Строительство» профиля подготовки «Теплогазоснабжение и вентиляция». Часть 1. – 2017 – 49 с.

7. етодические указания к практическим занятиям по дисциплине «Основы обеспечения микроклимата зданий (включая теплофизику здания)», раздел 2 «Основы обеспечения микроклимата здания» для бакалавров направления подготовки 08.03.01 «Строительство», профиль подготовки «Теплогазоснабжение и вентиляция». Часть 2. – 2017 – 60 с.

<span id="page-32-0"></span>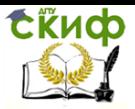

## **ПРИЛОЖЕНИЕ А**

Таблица А.1 – Допустимые отклонения температуры воздуха, °С, в струе приточного воздуха от нормируемой температуры воздуха в обслуживаемой или рабочей зоне (СП 60.13330.2012)

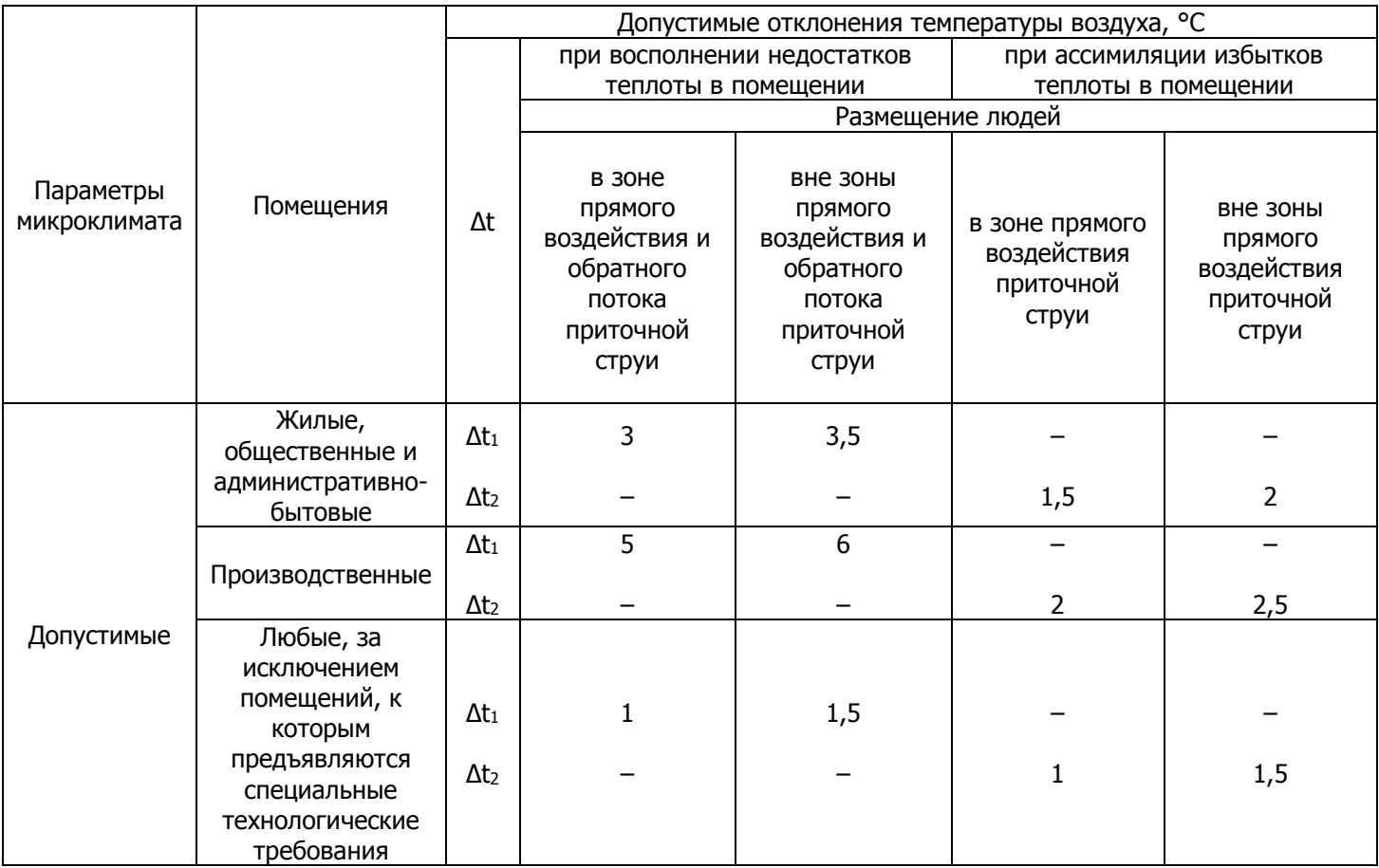

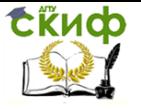

## **ПРИЛОЖЕНИЕ Б**

<span id="page-33-0"></span>Таблица Б.1 – Минимальный расход, м<sup>3</sup>/ч, наружного воздуха на одного человека (СП 60.13330.2012)

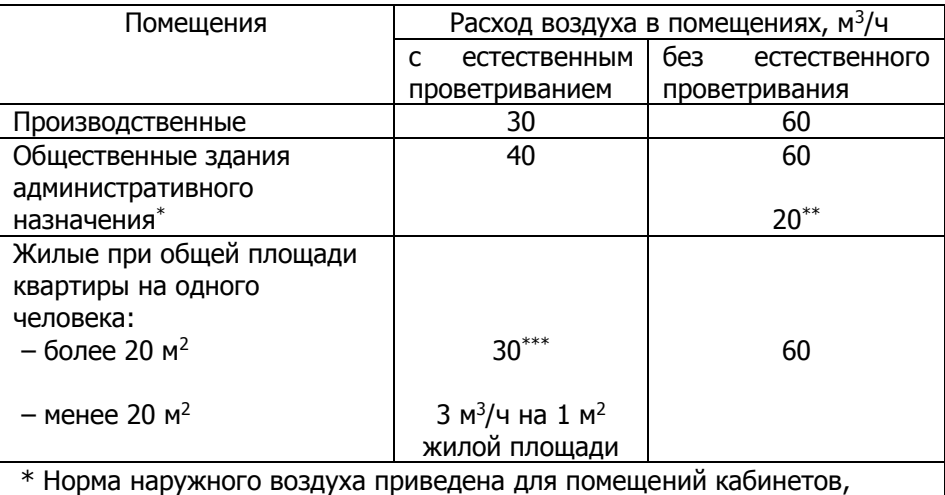

офисов общественных зданий административного назначения. В других помещениях общественного назначения норму наружного воздуха следует принимать по требованиям соответствующих нормативных документов.

\*\* Для помещений, в которых люди находятся не более 2 ч непрерывно (кинотеатры, театры и др.).

\*\*\* Не менее 0,35 воздухообмена в час, определяемого по общему объему квартиры.